# **ECSE 210: Circuit Analysis ECSE 210: Circuit Analysis Lecture #28: Passive Filter Networks**

# **Passive Filter Networks**

Filters are designed to *pass* signals in a given frequency range and *reject* or *attenuate* signals outside that range.

- → "Pass" frequency range is called "*passband*".
- → "Reject" frequency range is called the "rejection band"
- $\rightarrow$  There are four common passive filter types:
	- **1. Low-pass**: designed to pass low frequencies and reject high frequencies.
	- **2. High-pass**: designed to pass high frequencies and reject low frequencies.
	- **3. Band-pass**: designed to pass frequencies within a specific band and reject all others.
	- **4. Band-reject**: designed to reject frequencies within a specific band are reject all others.

**Ideal response:** Pass all frequencies up to a cut-off <sup>ω</sup>*o*, but reject all frequencies above it.

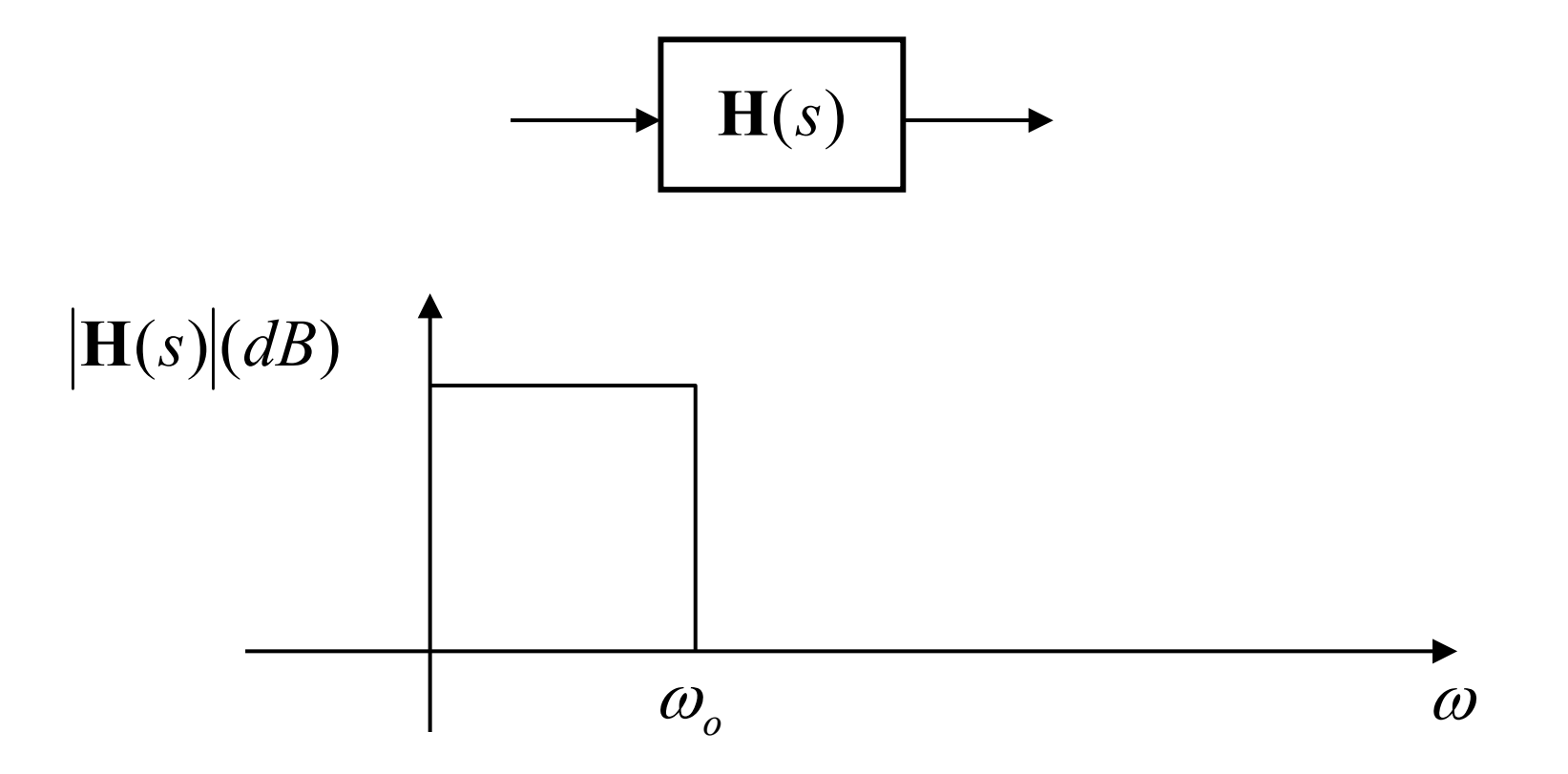

### **Low Pass Filter Example**

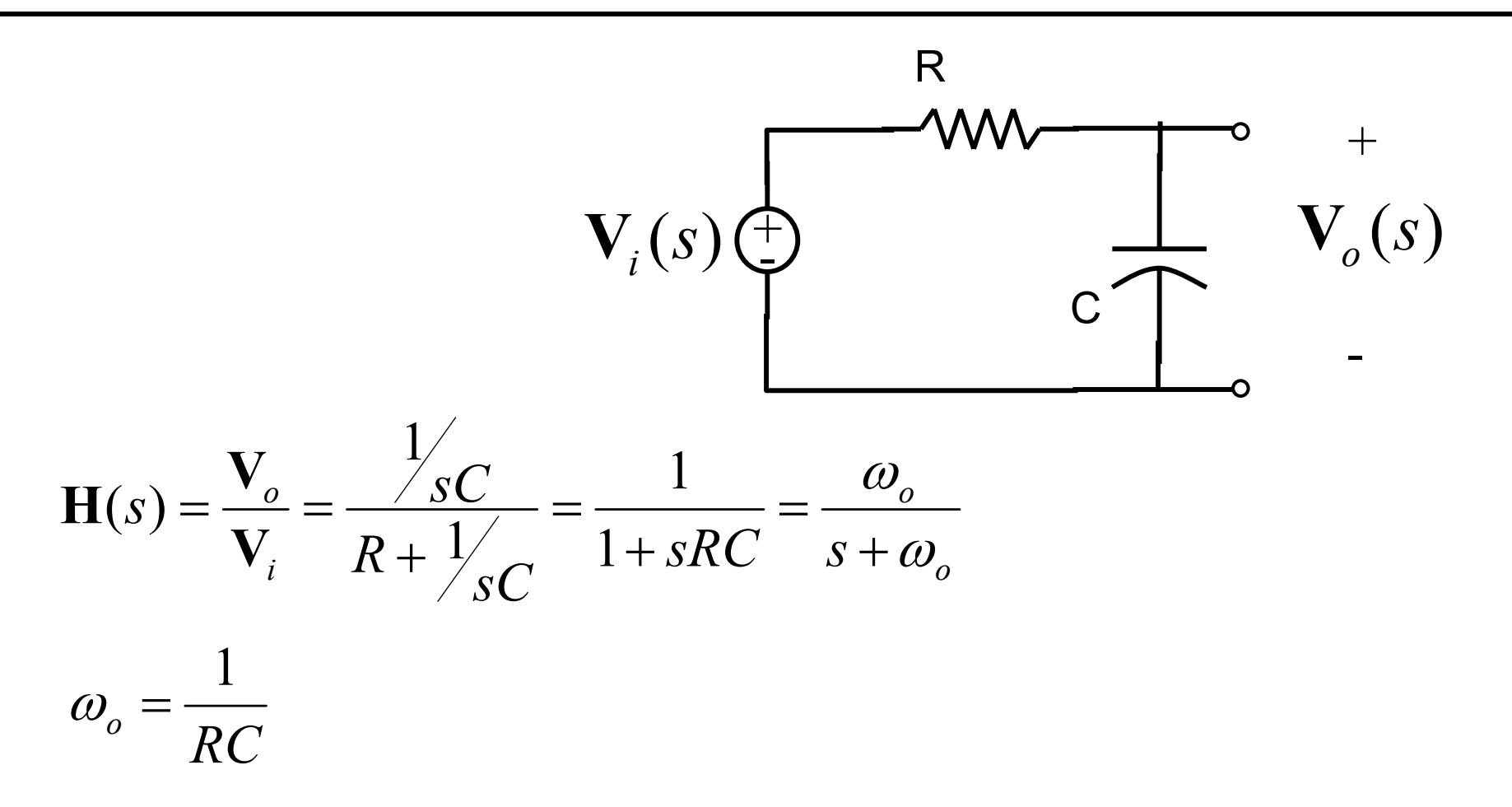

Circuit has a single real pole:  $p=-\omega_o$ 

 $→$  **First order filter.** 

#### **Example Low-Pass Filter**

 $\rightarrow$  First order filter:

$$
\mathbf{H}(s) = \frac{\omega_o}{s + \omega_o}
$$

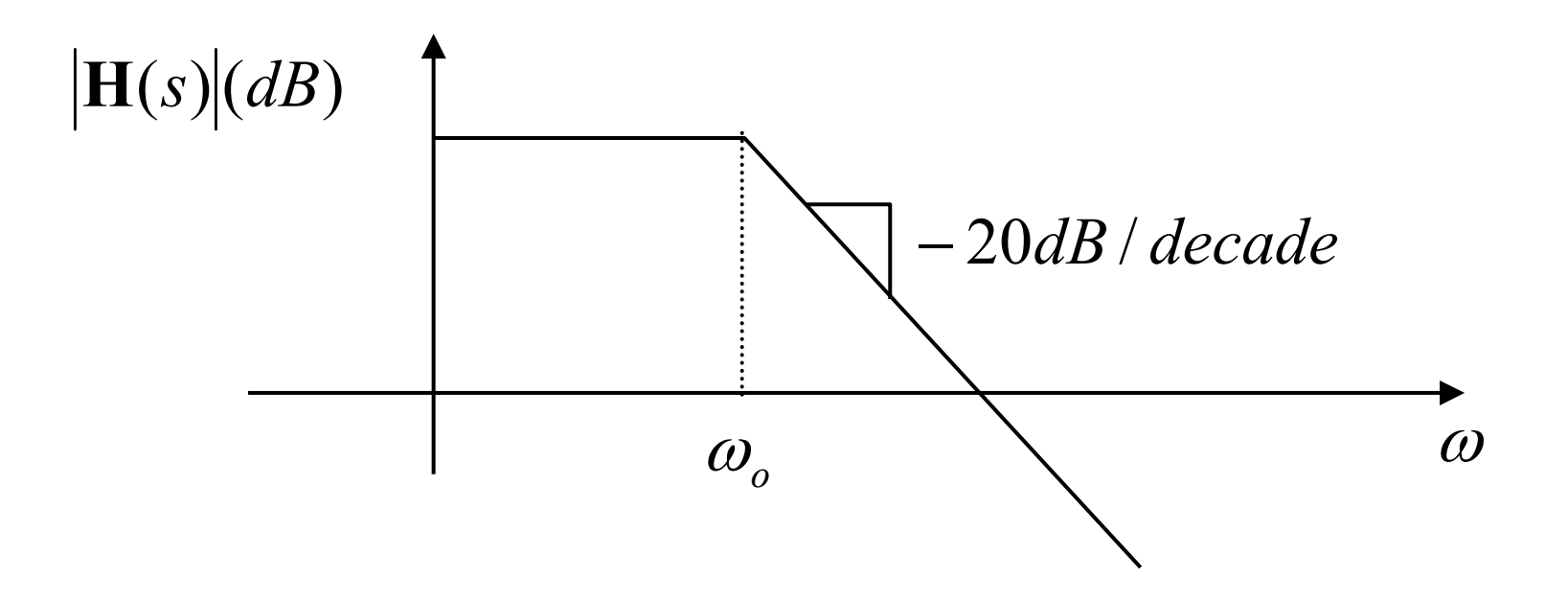

# **High-Pass Filter**

Ideal response: Pass all frequencies above a cut-off <sup>ω</sup>*o*, but reject all frequencies below it.

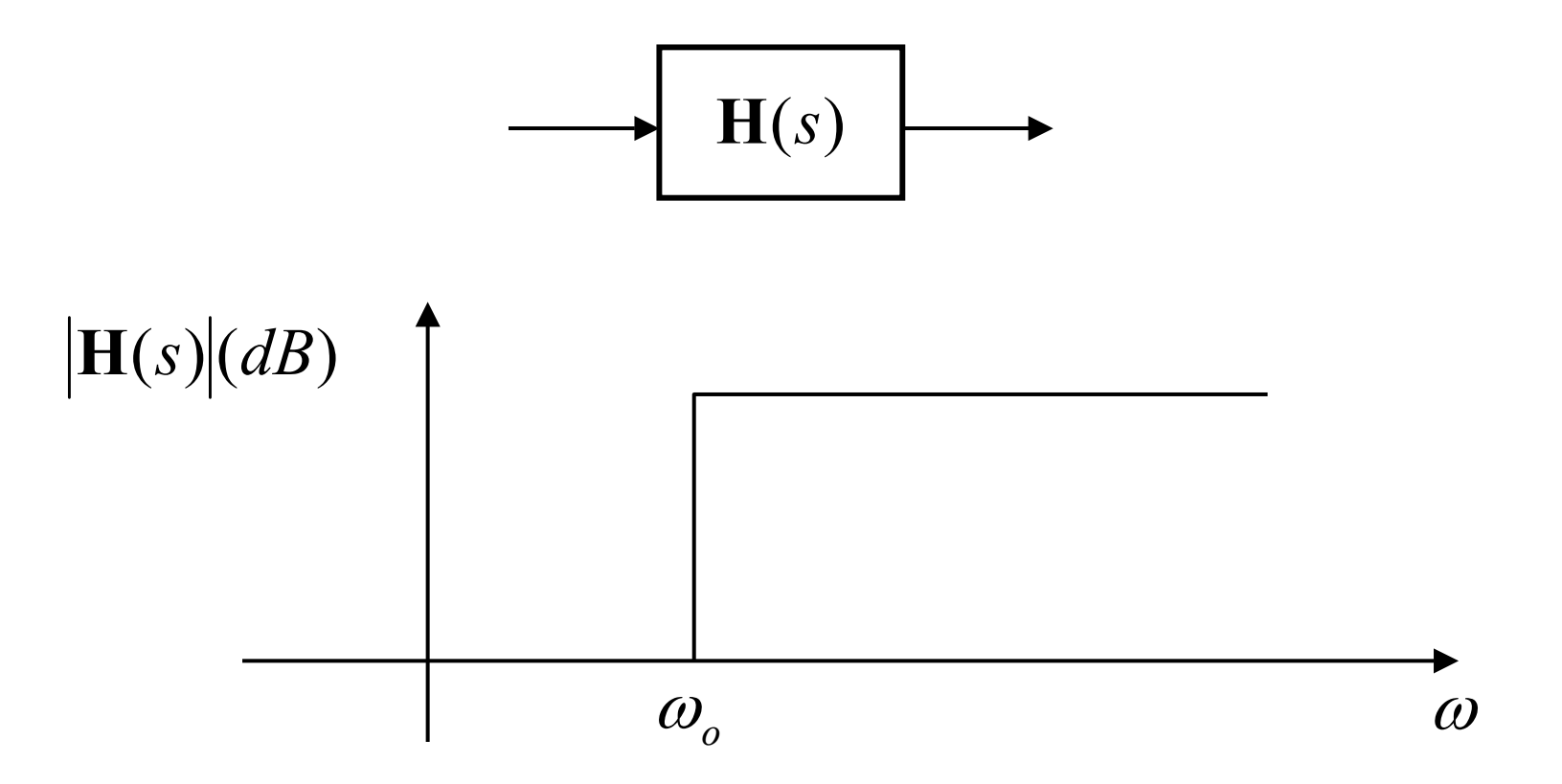

# **High-Pass Filter Example**

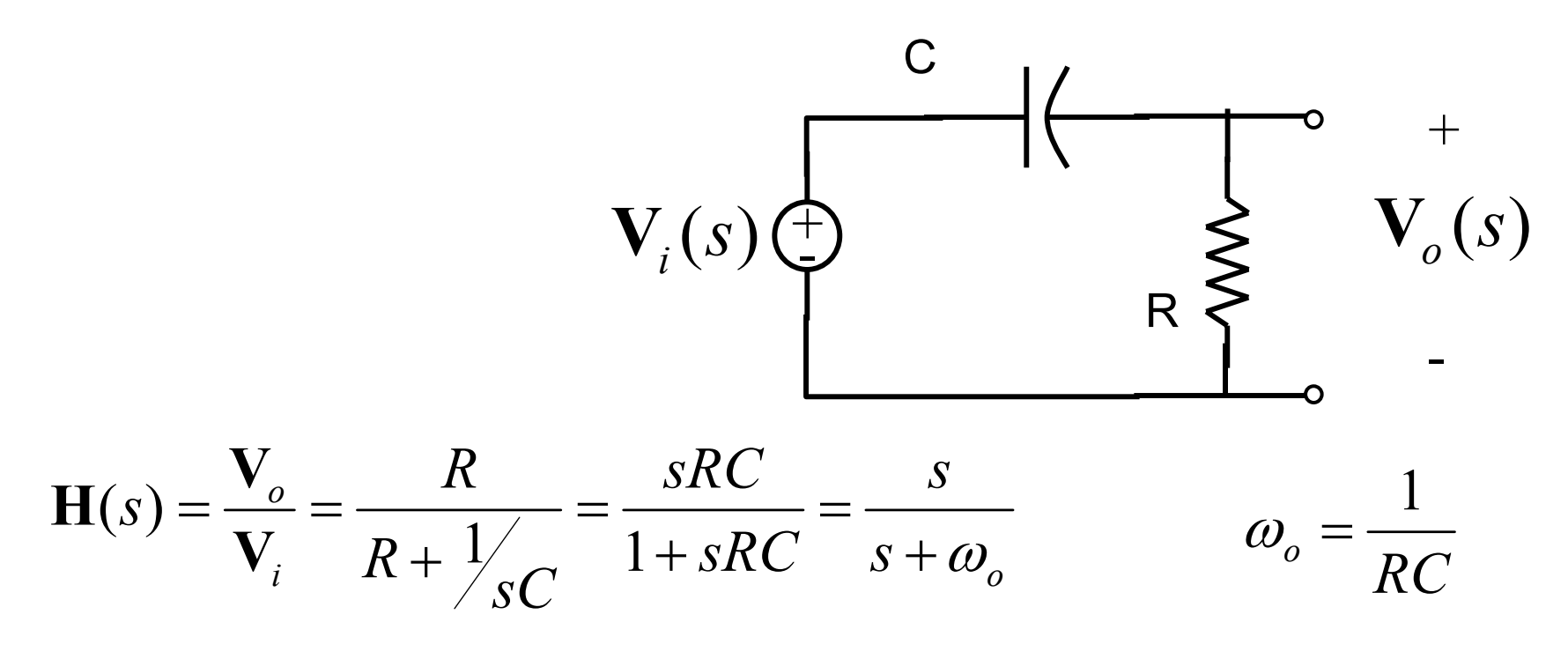

Circuit has a single real pole  $p=-\omega_o$ and a single zero at the origin

 $→$  **First order filter.** 

### **Example Low-Pass Filter**

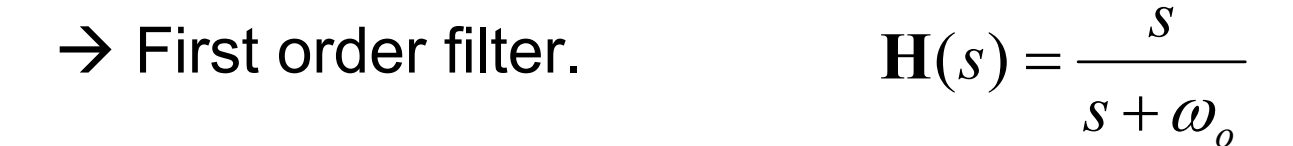

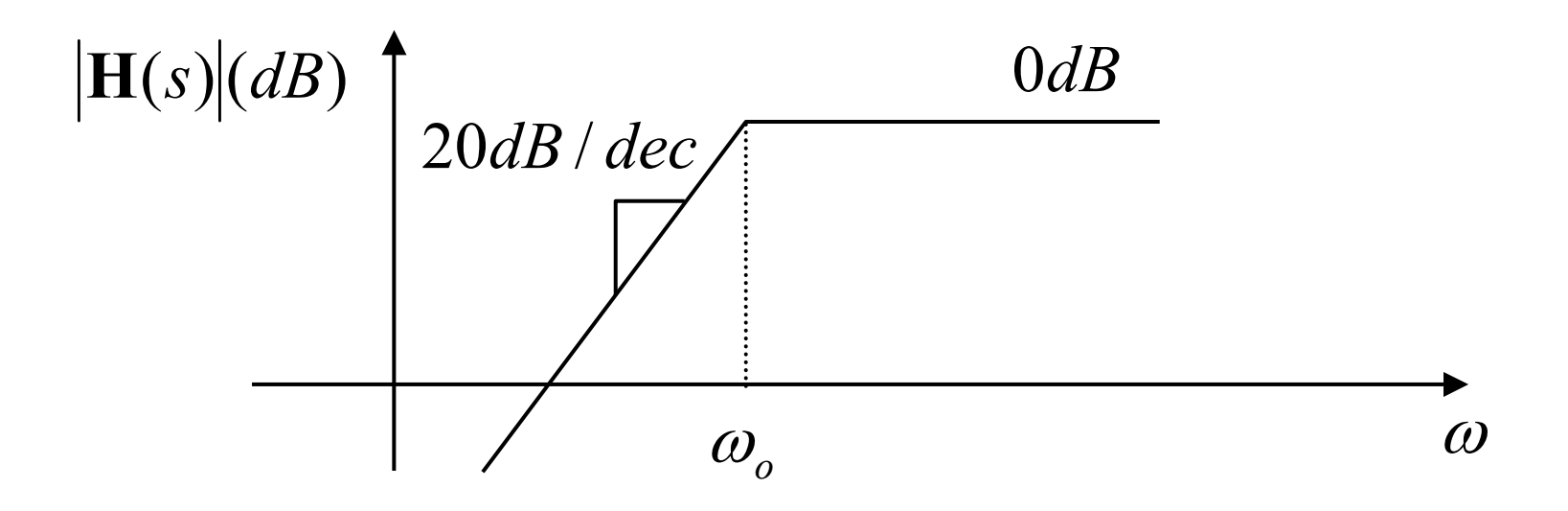

#### **Band-Pass Filter**

Ideal response: Pass all frequencies within a specific band (frequency range), but reject all other frequencies.

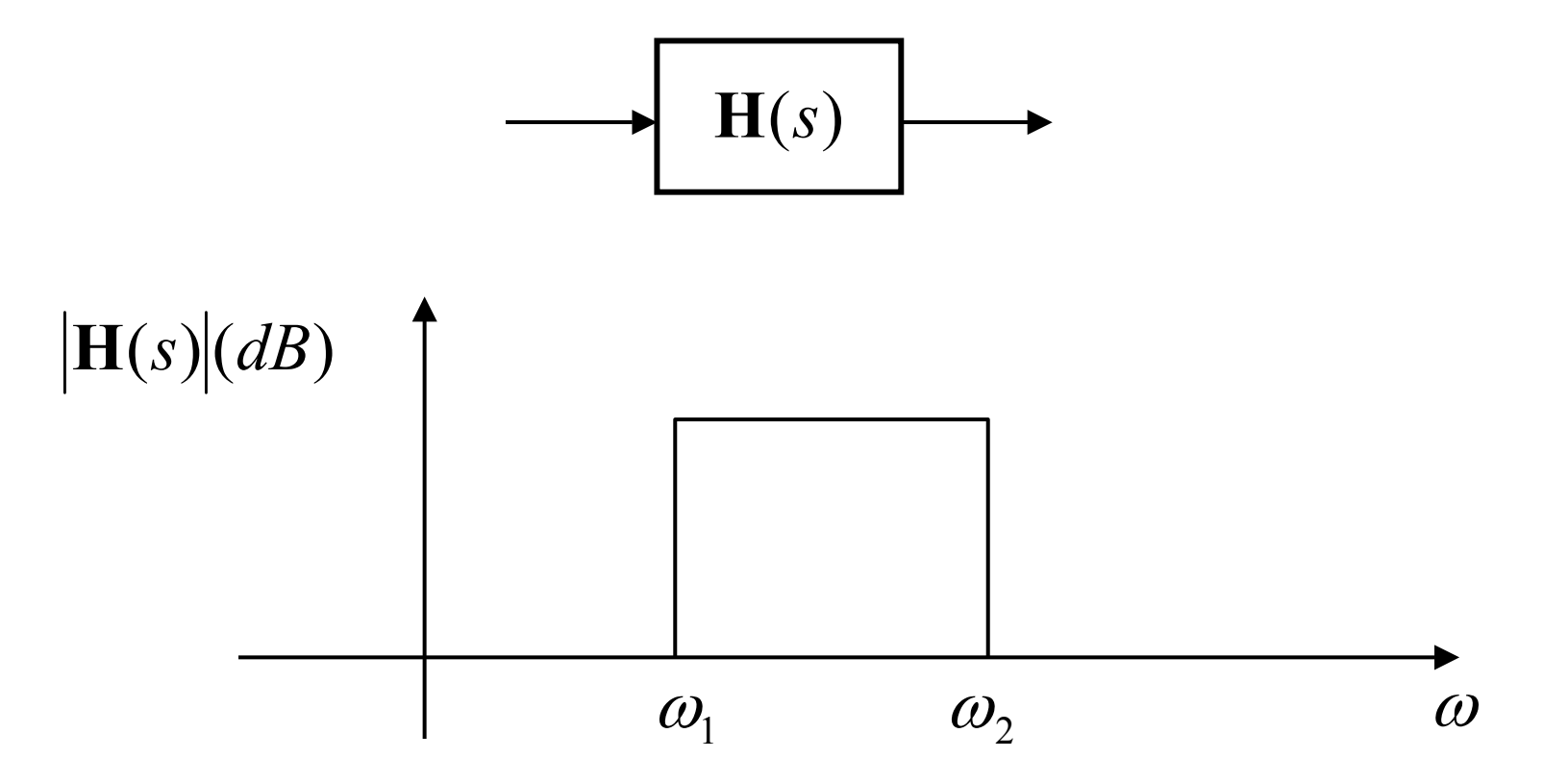

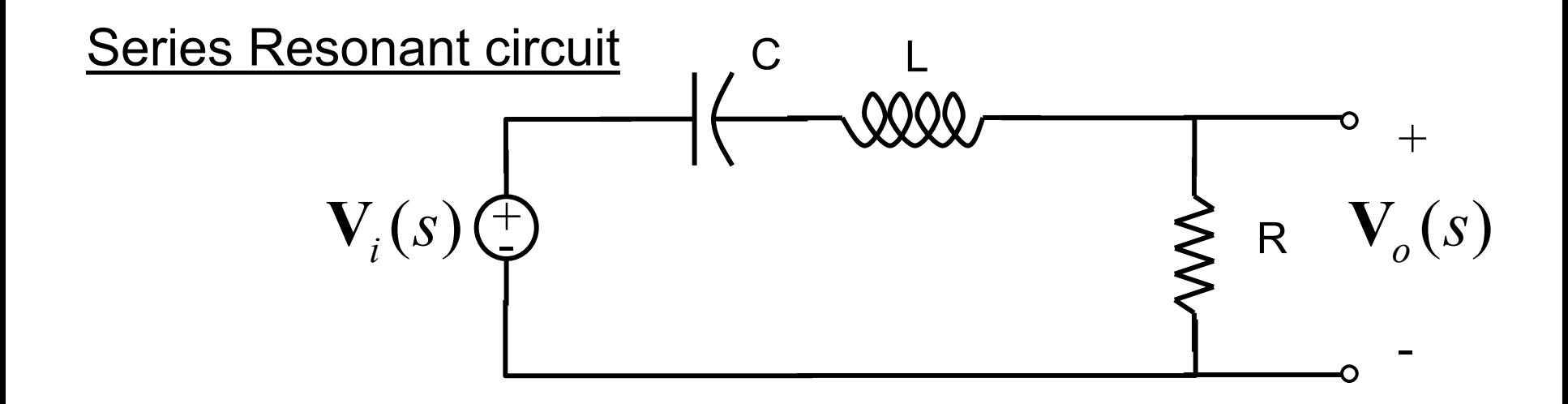

$$
\mathbf{H}(s) = \frac{\mathbf{V}_o}{\mathbf{V}_i} = \frac{R}{R + sL + \frac{1}{sC}} = \frac{sRC}{1 + RCs + LCs^2} = \frac{j\omega RC}{1 - \omega^2 LC + j\omega RC}
$$

$$
|\mathbf{H}(s)| = \frac{\omega RC}{\sqrt{(1 - \omega^2 LC)^2 + (\omega RC)^2}}
$$

$$
|\mathbf{H}(s)| = \frac{\omega RC}{\sqrt{(1 - \omega^2 LC)^2 + (\omega RC)^2}}
$$
  
\n
$$
\omega \to 0 \qquad \implies \qquad |\mathbf{H}(s)| \to 0
$$
  
\n
$$
\omega \to \infty \qquad \implies \qquad |\mathbf{H}(s)| \to 0
$$

Response is Maximum at resonant frequency

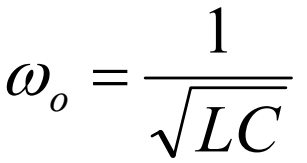

The pass-band is between the two half-power frequencies.

Half-power frequencies:

$$
\left|\mathbf{H}(s)\right| = \frac{\omega RC}{\sqrt{\left(1 - \omega^2 LC\right)^2 + \left(\omega RC\right)^2}} = \frac{1}{\sqrt{2}}
$$

$$
\frac{(\omega RC)^2}{(1-\omega^2 LC)^2 + (\omega RC)^2} = \frac{1}{2} \qquad \implies 2(\omega RC)^2 = (1-\omega^2 LC)^2 + (\omega RC)^2
$$

$$
(1 - \omega^2 LC)^2 = (\omega RC)^2 \quad \implies \quad 1 - \omega^2 LC = \pm \omega RC
$$

#### **Half-power frequencies:**

$$
1 - \omega^2 LC = \pm \omega RC \qquad \Longrightarrow \qquad \omega^2 \pm \frac{R}{L} \omega - \omega_o^2 = 0
$$

Solving for two positive roots results in half-power or cutoff frequencies:

$$
\omega_1 = \frac{-\left(R'_L\right) + \sqrt{\left(R'_L\right)^2 + 4\omega_o^2}}{2} \qquad \omega_2 = \frac{+\left(R'_L\right) + \sqrt{\left(R'_L\right)^2 + 4\omega_o^2}}{2}
$$
  

$$
BW = \omega_2 - \omega_1 = \frac{R}{L}
$$

# **Band-Reject Filter**

Ideal response: Rejects all frequencies within a specific band (frequency range), but passes all other frequencies.

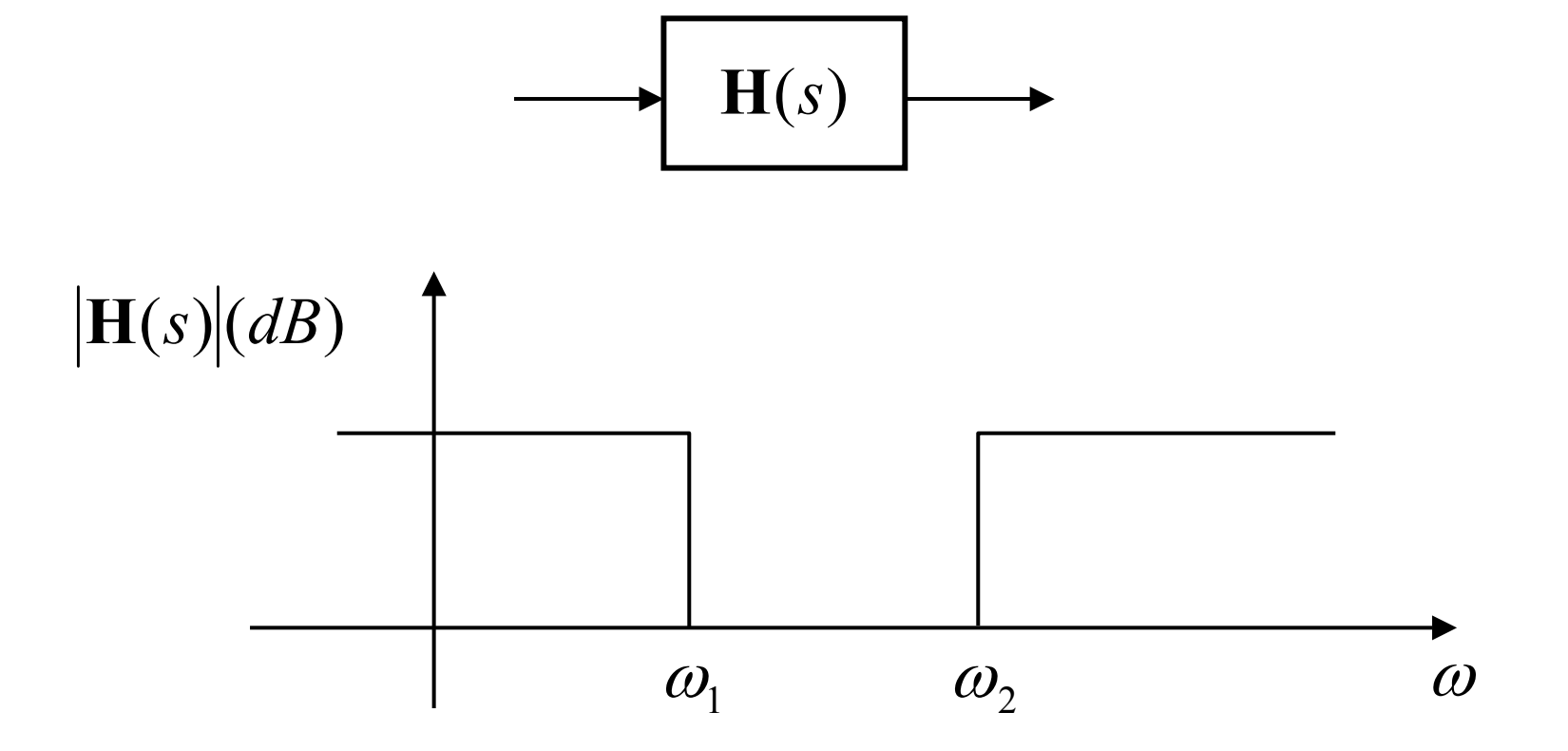

### **Band-Reject Filter Example**

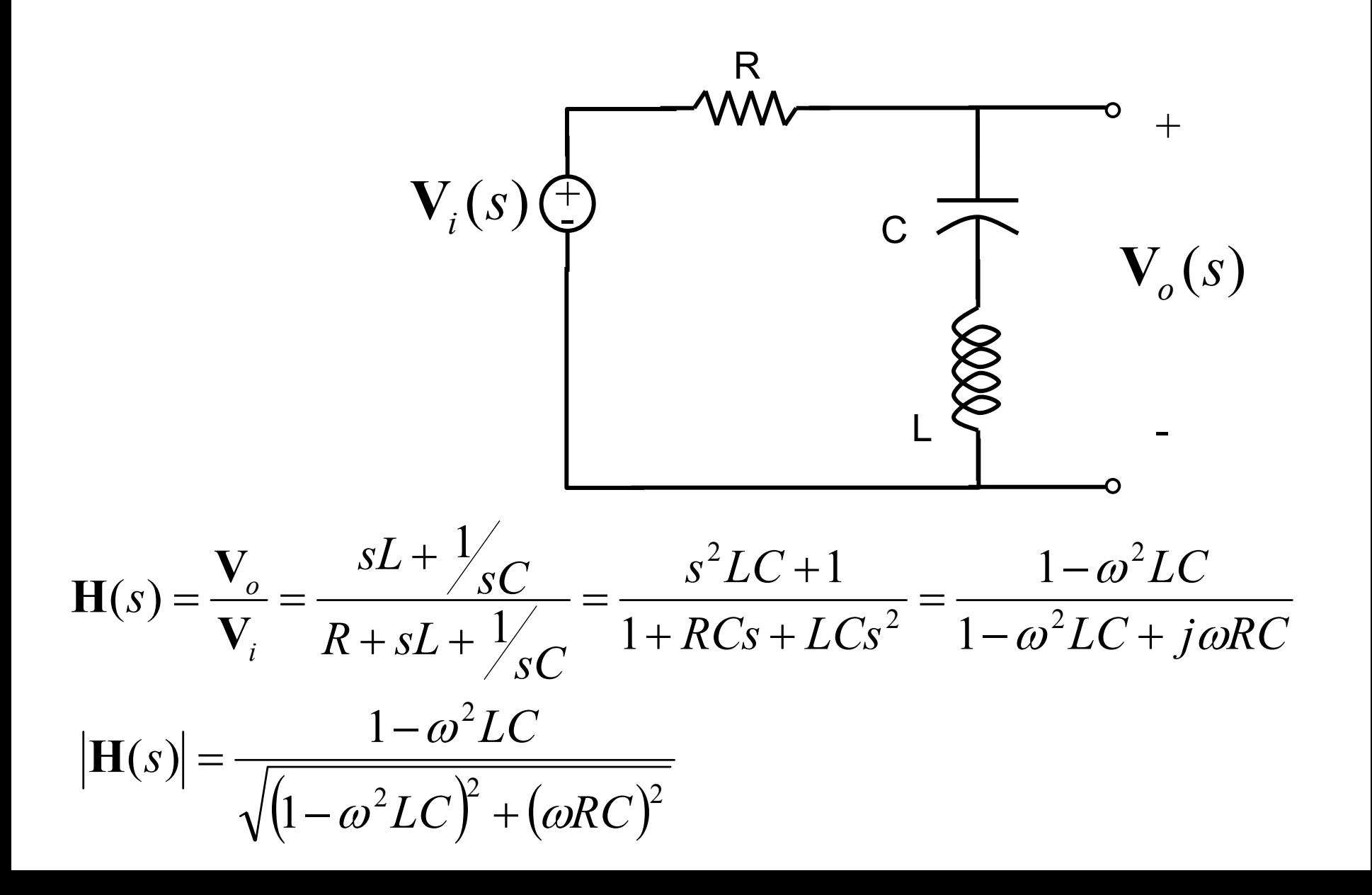

# **Band-Reject Filter Example**

$$
|\mathbf{H}(s)| = \frac{|1 - \omega^2 LC|}{\sqrt{(1 - \omega^2 LC)^2 + (\omega RC)^2}}
$$
  
\n
$$
\omega \to 0 \qquad |\mathbf{H}(s)| \to 1
$$
  
\n
$$
\omega \to \infty \qquad |\mathbf{H}(s)| \to 1
$$
  
\nAt  $\omega_o = \frac{1}{\sqrt{LC}}$   $|\mathbf{H}(s)| \to 1$ 

Center frequency = resonant frequency

**The rejection band is between the two half- power frequencies.**

Half-power frequencies:

$$
\left|\mathbf{H}(s)\right| = \frac{\left|1 - \omega^2 LC\right|}{\sqrt{\left(1 - \omega^2 LC\right)^2 + \left(\omega RC\right)^2}} = \frac{1}{\sqrt{2}}
$$

$$
\sum 2(1 - \omega^2 LC)^2 = (1 - \omega^2 LC)^2 + (\omega RC)^2
$$
  
\n
$$
\sum 1 - \omega^2 LC = \pm \omega RC \sum \omega^2 \pm \frac{R}{L} \omega - \omega_o^2 = 0
$$

# **Band-Reject Filter Example**

**Half-power frequencies:**

$$
\omega^2 \pm \frac{R}{L}\omega - \omega_o^2 = 0
$$

Solving for two positive roots results in half-power or cutoff frequencies:

$$
\omega_1 = \frac{-\left(R'_L\right) + \sqrt{\left(R'_L\right)^2 + 4\omega_o^2}}{2} \qquad \omega_2 = \frac{+\left(R'_L\right) + \sqrt{\left(R'_L\right)^2 + 4\omega_o^2}}{2}
$$
  

$$
BW = \omega_2 - \omega_1 = \frac{R}{L}
$$

#### LOADING

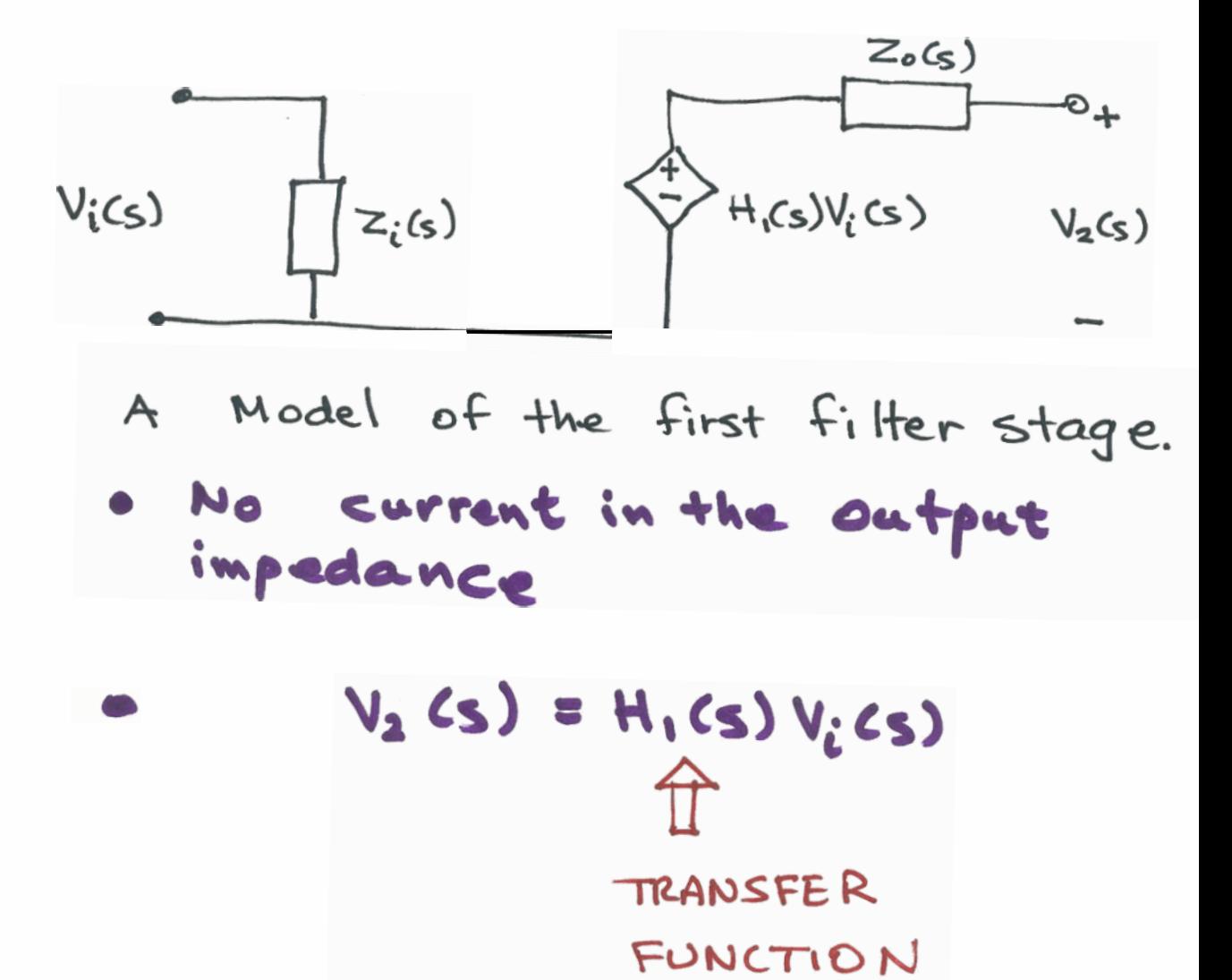

LOADING FOR A CASCADE

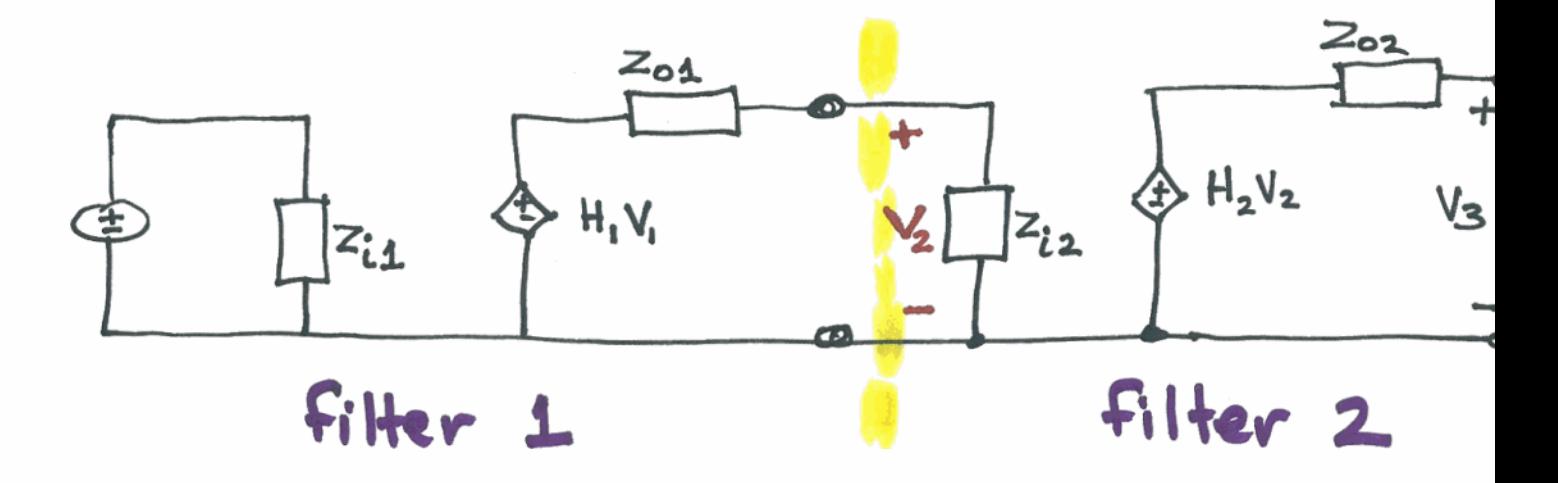

$$
V_3 = H_2 V_2
$$
  
\n
$$
V_2 = \frac{Z_{iz}}{Z_{01} + Z_{iz}} H_1 V_1
$$
 voltage divide

- Connecting second stage to first stage has changed the output V2 of the first stage
- The second stage is loading the first stage.

Now 
$$
V_3 = H_2 \frac{Z_{iz}}{Z_{01} + Z_{iz}} H_1 V_1
$$

or 
$$
H = \frac{V_3}{V_1} = H_2 \frac{Z_{iz}}{Z_{01}+Z_{iz}}H_1
$$

 $H = H_1 H_2$  if 1 Ziz = 00 (Very large) 2 Zos = 0 (very small)  $or$ MINIMAL LOADING